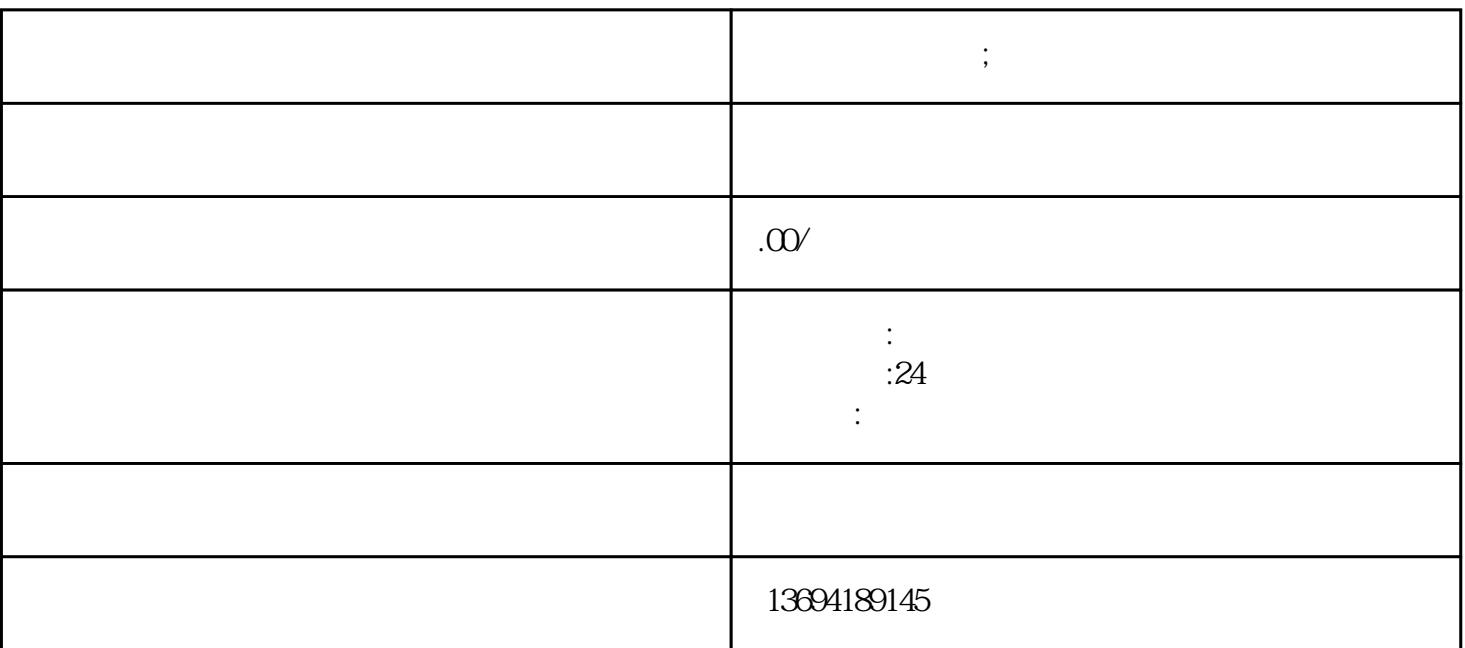

 $1$ 

## bukehuoque

**微信怎么的投票;微信怎么投票统计数据**

 $\frac{a}{\sqrt{a}}$ 

 $1.$ 

 $2.$ 

 $3.$ 

 $4.$ 

Excel CSV

 $\frac{u}{R}$  , and  $\frac{u}{R}$  , and  $\frac{u}{R}$  , and  $\frac{u}{R}$  , and  $\frac{u}{R}$  $\frac{a}{2}$ 

 $\frac{1}{2}$